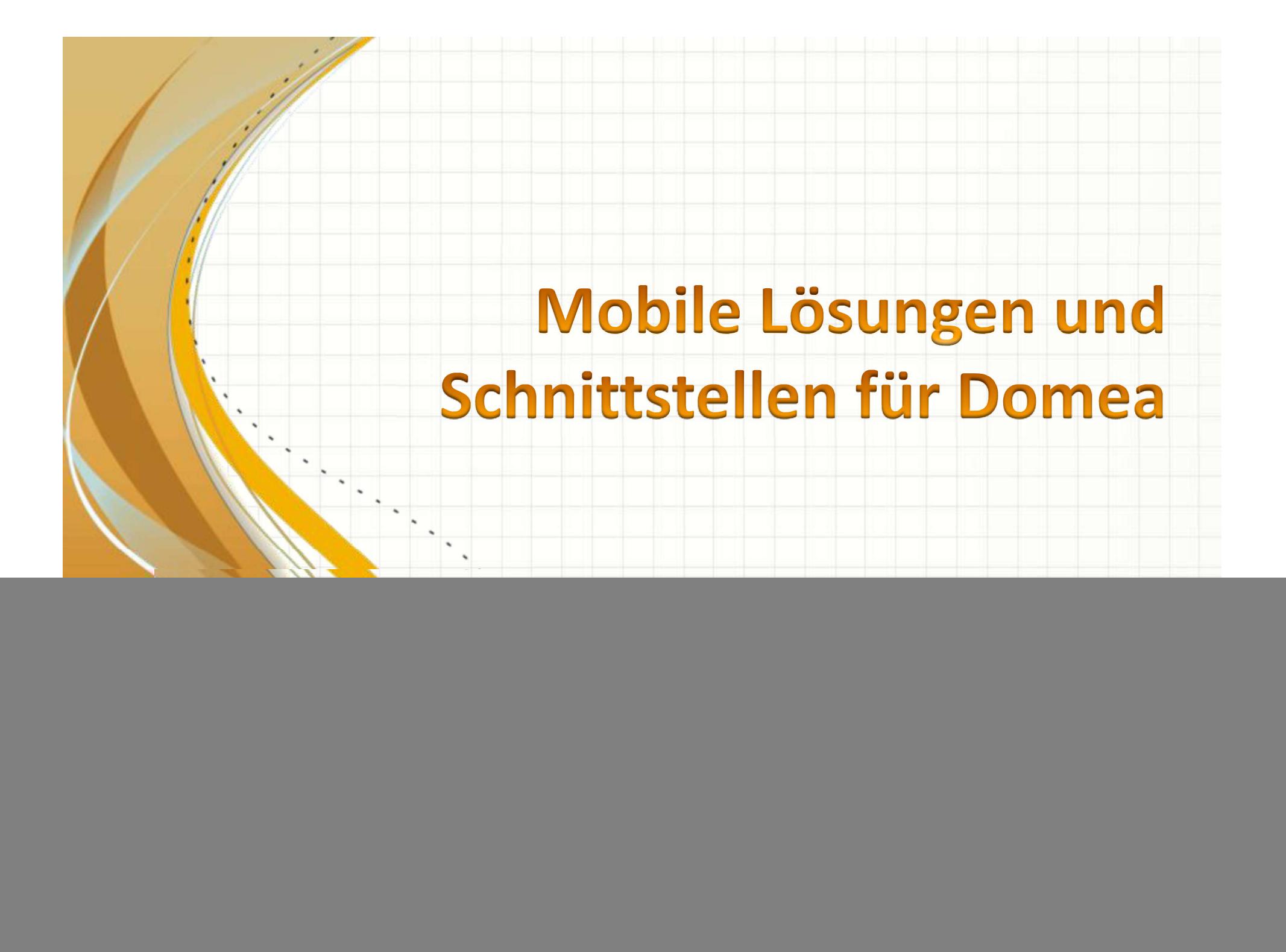

# Anwendungsfall: Gerichtstermin

- *S* Ein Mitarbeiter im Haus hat einen Gerichtstermin außer Haus
- Er möchte vor Ort vollständige Akten mit Akten-/Vorgangsstruktur und natürlich den elektronischen Dokumenten einsehen.

![](_page_1_Picture_3.jpeg)

![](_page_2_Picture_0.jpeg)

# Drucken der Akten

![](_page_2_Picture_2.jpeg)

![](_page_2_Picture_3.jpeg)

# Zurück im Haus

![](_page_3_Picture_1.jpeg)

# Warum nicht anders?

![](_page_5_Figure_0.jpeg)

# Mobile Lösungen für Domea

![](_page_6_Figure_1.jpeg)

# Vorteile der mobilen Bearbeitung

- $\checkmark$  Bereitstellung von Domea-Dokumenten außerhalb des Hauses
- Externes Bearbeiten und Versenden von elektronischen Dokumenten
- Keine Medienbrüche!

![](_page_7_Picture_4.jpeg)

![](_page_8_Figure_0.jpeg)

![](_page_9_Figure_0.jpeg)

# Technologie von WebDav

- Daten werden als Webverzeichnisse mit dem HTTP(S) Protokoll bereitgestellt - WebDAV
- Übertragung von Akten/Ablagen und elektr. Dokumenten mit WebServer Apache Tomcat
- Anmeldung am Domea Server mit LDAP-Authentifizierung

![](_page_10_Picture_4.jpeg)

# Highlights von WebDAV

- Darstellung der bekannten Domea-Objektstruktur als Verzeichnisstruktur
- $\checkmark$  Synchronisation von Wurzelverzeichnissen oder einzelnen Akten möglich
- $\checkmark$  Mitnahme von Akten
- $\checkmark$  Bearbeitbare Dokumente  $\checkmark$  CalbAV-Sync als Bindeglied zu Kalender-Apps auf dem Samsung S4
- Übertragung von Akten/Ablagen und elektronischen Dokumenten über das Intranet und Internet

![](_page_11_Picture_6.jpeg)

# Synchronisation lokal

![](_page_12_Figure_1.jpeg)

# Zugriff über HTTPS

![](_page_13_Figure_1.jpeg)

# Anwendungsfälle für WebDAV

Einzelne Akteninhalte oder komplette Ablagen lokal speichern

z.B.: für einen Gerichtstermin auf einem USB Stick oder Tablet

Lesender Zugriff durch HTTPS Verbindung von überall

z.B.: um bestimmte Akteninhalte unterwegs nachzuschlagen

Synchronisation von Verzeichnissen für lokale Bearbeitung

z.B.: um Änderungen in das Domea zu übernehmen

Unterstützung für ortsunabhängige Speicherbereiche

z.B.: own Cloud, livedrive, Telekom Mediencenter...

# Beispiel: Sync Domea mit Lokalem PC

- Verbindung über einen Client mit WebServer
- anschließende Synchronisierung mit einem Wurzelverzeichnis

![](_page_15_Figure_3.jpeg)

![](_page_15_Picture_30.jpeg)

### Beispiel: Sync Domea mit Lokalem PC

![](_page_16_Picture_8.jpeg)

#### Ansicht der Domea-Objekte im WebDav-Client

# Beispiel: Sync Domea mit Lokalem PC

![](_page_17_Picture_8.jpeg)

Ansicht des synchronisierten Verzeichnisses im Windows Explorer

![](_page_18_Figure_0.jpeg)

# **Technologie**

Tools: Domea mit LinDesk Technologie<br>
Ols:<br>
Domea mit LinDesk<br>
Java Framework - Clientseite<br>
Vorlagen mit Konnektoren √Vorlagen mit Konnektoren itext für PDF-Struktur Konvertierung: MS-Office Doc2pdf weitere

![](_page_19_Picture_2.jpeg)

![](_page_19_Picture_3.jpeg)

## Anwendungen

- Abbildung aller Informationen einer Akte in einer PDF-Datei
- Man. Struktureinstellungen mit durchgehender Paginierung
- $\checkmark$  Speichern im Dateisystem oder Versand als E-Mail

![](_page_20_Picture_4.jpeg)

# **Highlights**

- $\checkmark$  Keine zusätzliche Applikation für die Anzeige notwendig
- Unabhängig von eingesetzter DOMEA-Version und ab Microsoft Office 2007
- $\checkmark$  PDF-Akte ist durchsuchbar (TIFF auch OCR-gelesen)
- PDF-Lesezeichen werden genutzt

![](_page_21_Picture_5.jpeg)

# Anwendungsfälle für die PDF-Akte

Akteninhalte komprimieren und strukturell aufbereiten z.B. um die Akte als E-Mail-Anhang zu versenden

![](_page_22_Picture_2.jpeg)

Dokumente verschiedener Dateiformate lesbar machen z.B. Word, Excel, Powerpoint, PDF, TIFF,...

![](_page_22_Picture_4.jpeg)

Akten zu einen Gerichtstermin mitnehmen (als digitale Kopie) z.B. auf einem USB-Stick

![](_page_22_Picture_6.jpeg)

Informationen an Nicht-Domea Nutzer senden (E-Collaboration) z.B. für Gerichte und Landesbehörden

# Beispiel: PDF-Akte 11.5/14-13

- Auswahl einer Akte mit LinDesk
- PDF-Akte erstellen und Ausgabe konfigurieren
- Anzeige der PDF-Akte in einem PDF-Reader
- PDF-Lesezeichen und Vorlagen konfigurierbar

![](_page_23_Figure_5.jpeg)

![](_page_23_Figure_6.jpeg)

# Beispiel: PDF-Akte

![](_page_24_Picture_1.jpeg)

Ausgabeformat einstellen Vorgang, Ablagen und Dokumente auswählen

# Beispiel: PDF-Akte

![](_page_25_Picture_1.jpeg)

#### Ansicht im Adobe Reader

#### Ansicht im PDF-Xchange Viewer

![](_page_25_Picture_4.jpeg)

# Mobile Lösungen und Schnittstellen für Domea

"Gern stellen wir bei Ihnen im Haus Lösungen live vor und packen gemeinsam die eAkte-

> B.K.L.-isos GmbH - Integrationsservice für offene Systeme Tharandter Straße 5 01159 Dresden Tel.: +49 351 42594-16 Fax: +49 351 42594-88 E-mail: twenzel@bkl-isos.de web: www.bkl-isos.de